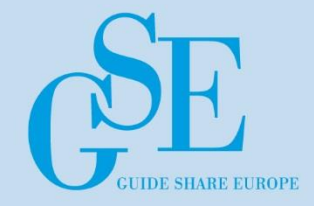

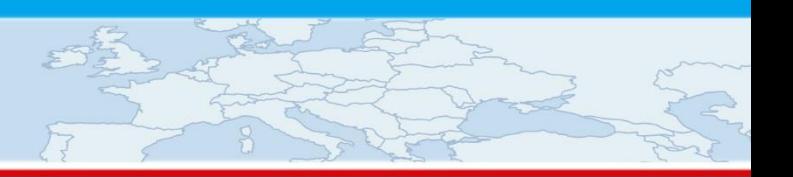

### How to improve IMS Scheduling

### GSE BeNeLux IMS User Group 2017 Antwerp, Belgium

Ulrich Dillenberger Principal Technical Consultant, BMC Software ulrich\_dillenberger@bmc.com

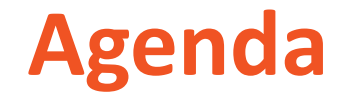

**Elements that affect IMS scheduling**

**Monitoring IMS scheduling**

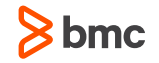

#### **The life of a full-function IMS transaction (message)**

- Message arrives in IMS
- Enqueue the message to the SMB
- Schedule the message
- Schedule-end to first DL/I call
- Program elapse
- Syncpoint
- Output message

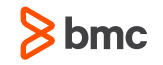

### **IMS Log Records**

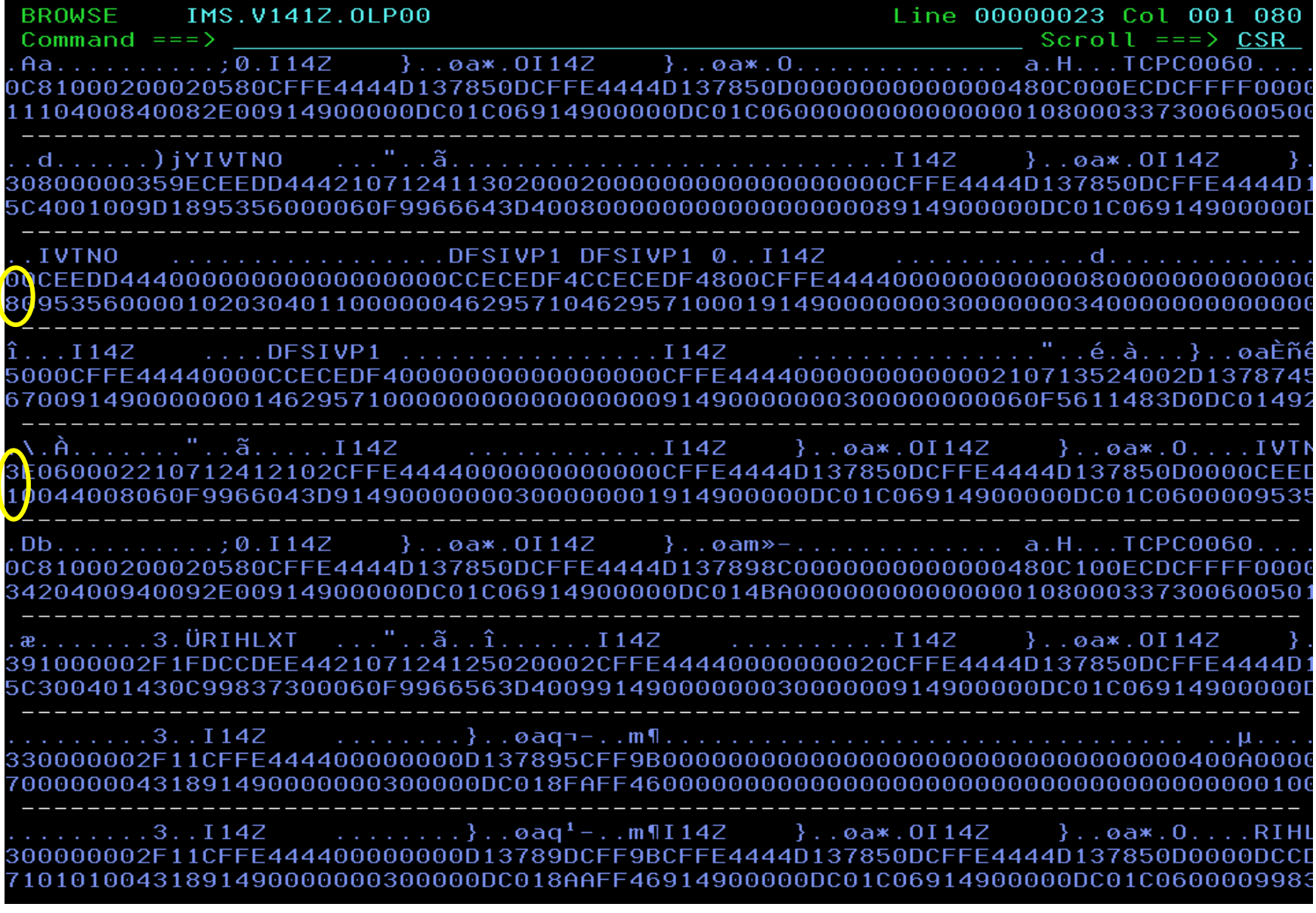

### **IMS Log Records – Part 2**

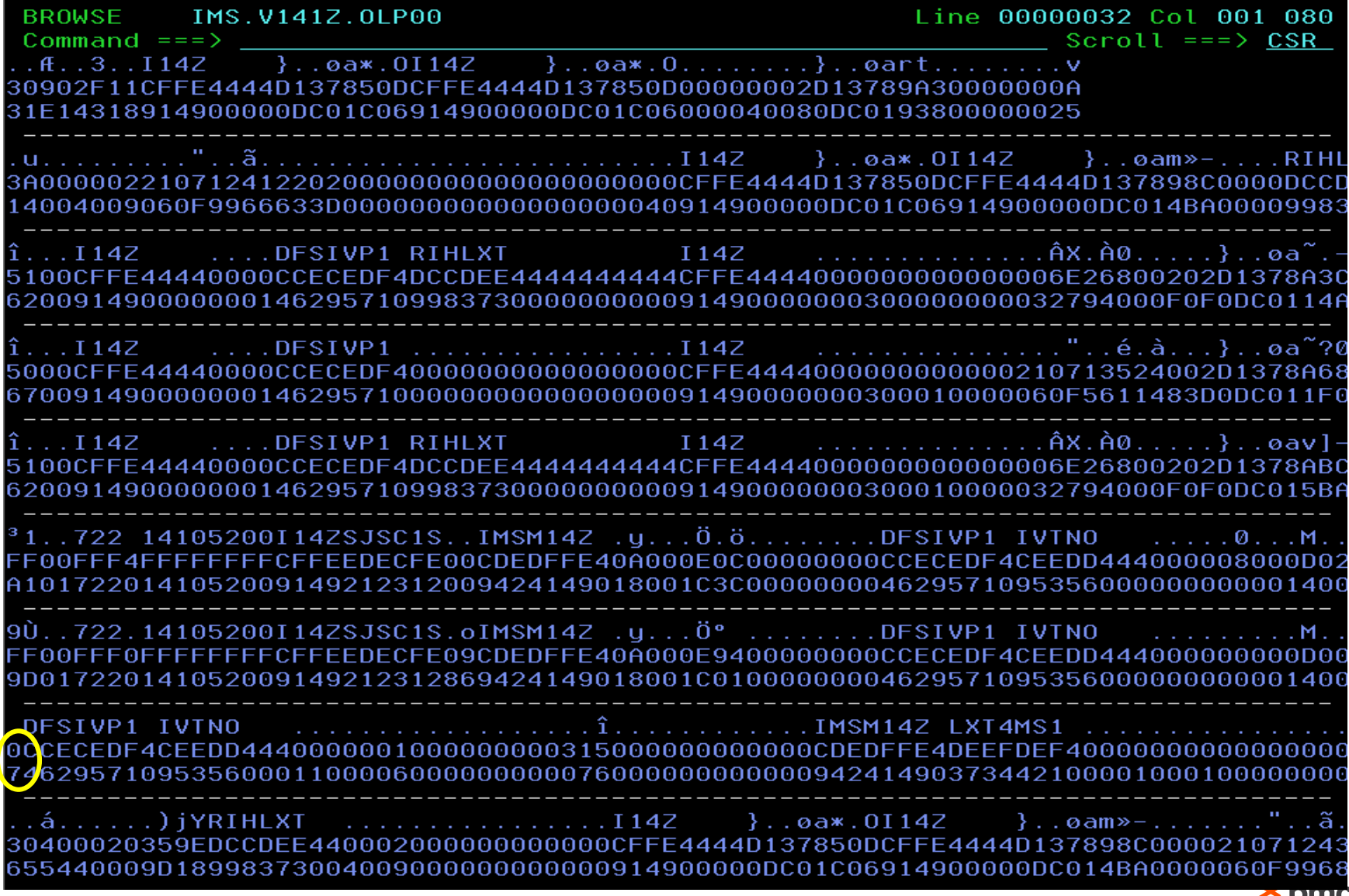

 $\triangleright$  pmc

### **A more convenient way to look at the log records related to a unit of work**

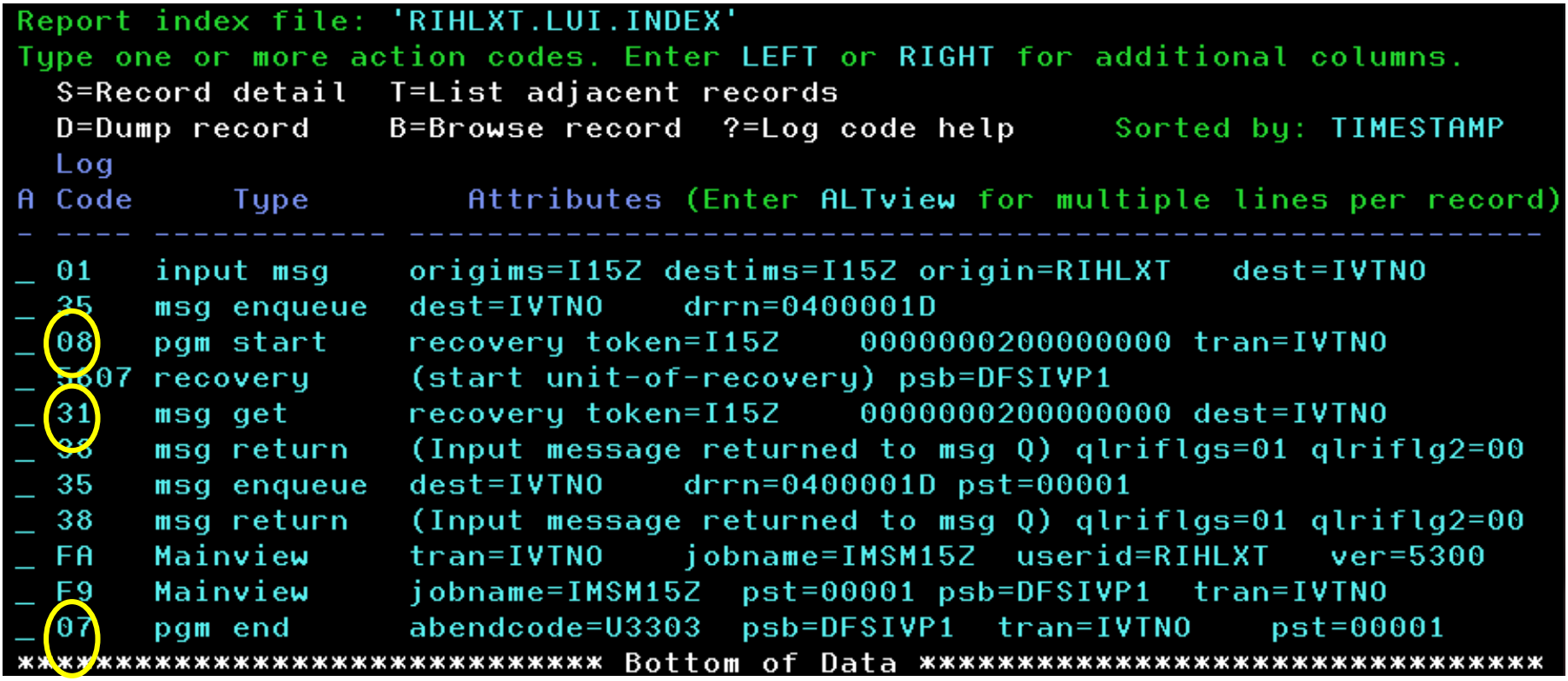

#### **Schedule-to-1 st DL/I call time**

- Phase 1: Scheduling the message
	- IMS Scheduler examines the following elements
		- SERIAL/PARALLEL, MAXRGN, PARLIM, PROCLIM, PRIORITY, CLASS
	- Pool allocation
		- PSB/DMB directory (PDIR/DDIR) and PSBW pool
			- » If PSB not resident, I/Os to ACBLIB
			- » If pool space not available, intent failure
	- Schedule the message to MPR

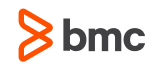

#### **Schedule-to-1 st DL/I call time (cont'd)**

- Phase 2: Schedule-end to first DL/I call
	- Program & subroutine load from PGMLIB
	- Program initialization
	- Program does the first DL/I call to the I/O PCB

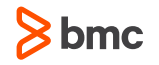

#### **Our goal for today's session is to:**

- Reduce the message scheduling time
- Reduce or eliminate the Schedule-end to first DL/I call time
- Results
	- Improve transaction response time
	- Reduce CPU utilization
	- Increase transaction throughput
	- Meet SLA with minimum resource requirement

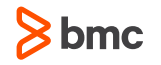

#### **Define program SERIAL/PARALLEL (APPLCTN/CREATE PGM)**

- Definition
	- Use SERIAL for application required serialization for a business reason
	- PARALLEL allows transaction to be scheduled in multiple MPRs
- Recommendation: Use PARALLEL
- Advantages
	- Less message queuing for high-volume transaction
	- Improve transaction response time
	- Handle high-volume transaction
- Disadvantages
	- Increase database locking contention or deadlock

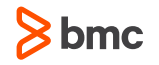

#### **Define MAXRGN=x for parallel scheduling (TRANSACTION/CREATE TRAN)**

- Definition
	- Set the maximum number of regions that a transaction can run concurrently
	- Controls domination of a transaction in a class
- Recommendation: It depends on the transaction volume during peak time
- Advantages
	- Allows more concurrency
	- Handle high-volume transaction
- Disadvantage
	- Setting value x too high will cause IMS scheduling to be more complex thus causing high CPU usage for the control region
	- Increased possibility for locking conflicts

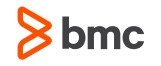

#### **Define PSB as RESIDENT/Non-Resident**

- Recommendation: Define PSB as RESIDENT
	- Use 64-bit ACB storage pool to reduce I/Os (ACBIN64=n)
- Advantage
	- Reduce I/Os to the ACBLIB
- Disadvantage
	- For non-active PSB, it occupies real/virtual storage (working set size). But in today's system, real/virtual storage is less of an issue

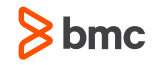

#### **Define PROCLIM=(x,y) for limiting transaction scheduling or by CPU time**

- Definition
	- Set the limit number of messages that can be executed in one schedule for a transaction
	- When the limit is reached, the program is ended unless it is eligible for a quick re-scheduling
	- Set PROCLIM=0 for program that does not perform storage clean up properly
- Recommendation: Set a high value for a high volume transaction
- Advantages
	- Reduce IMS scheduling time
	- Reduce program load time
	- Reduce CPU utilization
	- Reduce Db2 thread creation time
- Disadvantage
	- The transaction can dominate the MPR

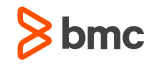

#### **Define PARLIM=x for parallel transaction scheduling**

- Definition
	- Set the queue count that triggers parallel scheduling of a transaction
	- PARLIM=0 implies scheduling right away
	- In a shared-queue environment, IMS does not know the queue depth. It performs another schedule after a successful GU I/O PCB
- Recommendation: PARLIM=0 for non shared-queue and =2 for shared queue
- Advantage
	- Reduce input queue time
- Disadvantages
	- Scheduling overhead may increase if transaction has long schedule to  $1<sup>st</sup>$  DL/I time
	- In CQS environment, PARLIM=0 may cause false scheduling

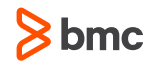

#### **Define PRTY=(normal,limit,limit count) for setting transaction priority when transaction stays in the queue**

- Definition
	- Specifies the values that determine the scheduling priority of this transaction
	- Normal: Use this value when tran in queue less than limit count (0-14, default is 1)
	- Limit: Use this value when tran in queue equals or greater than limit count
	- Use command to set PRTY to 0 to prevent scheduling
- Recommendation: Use default unless there is a good reason
- Advantages
	- Reduce input queue time
	- For a certain type of application, this maybe helpful
	- Useful to manage MSC transactions
- Disadvantage
	- Complex setting may cause scheduling overhead

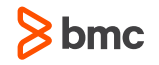

#### **Define Wait-for-Input (WFI) for transaction**

- Definition
	- The transaction is scheduled just like normal. However, the next GU call to the I/O PCB will either get the next message in the queue or IMS will suspend the call (place the ITASK in the suspend queue) until the next message is available
	- The GU call will get the 'QC' status when the PROCLIM limit is reached
- Recommendation: Use WFI for transaction accessing Db2 or high volume
- Advantages
	- Eliminate the scheduling process for the transaction in the region
	- CPU, I/O, log records will be reduced (no log records x'07',x'08')
	- Response time improved
- Disadvantage
	- Region is occupied by this transaction
	- Application programs executed in this MPR needs to have correct initialization logic

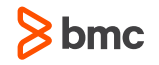

#### **Define the region (MPR) as Pseudo-Wait-for-Input (PWFI=Y)**

- Definition
	- The transaction is scheduled just like normal. However, the next GU call to the I/O PCB will either get the next message in the queue or IMS will suspend the call (place the ITASK in the suspend queue) if there is no eligible message ready to be scheduled in this region
- Recommendation: Use PWFI as much as you can
	- Strongly recommended for transaction accessing Db2
- Advantages
	- Reduce the scheduling process for the transaction in the region
	- CPU, I/O, log records will be reduced (no log records X'07', X'08')
	- Response time improved
- Disadvantage
	- Application programs executed in this MPR need to have correct initialization logic

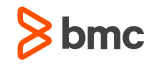

#### **DMB, PSB (CSA, DLI), PSBW pools**

- Definition
	- IMS Scheduler needs to allocate pool space for this transaction
- Recommendation: Monitor these pools and make sure they are large enough to handle the workload during peak
	- If IMS Catalog is used, IMS requires extra space for PSB (DLI & CSA) for each schedule
- Advantage
	- Reduce the scheduling failures such as block-mover wait
- Disadvantage
	- $\cdot$  N/A

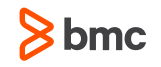

#### **Program preload**

- IMS needs to make the application program ready to run under the MPR; if the program is not in storage, it needs to load the program from the PGMLIB
- Recommendation: Use the DFSMPLxx to preload program and Cobol service routines (language environment modules)
	- Use GTF trace to find module names
- Advantage
	- Reduce/eliminate program load time
- Disadvantage
	- Occupy large storage/working set size especially with multiple regions

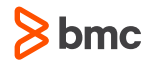

#### **PGMLIB**

- If program is not in storage, IMS loads from the PGMLIB
- Recommendation
	- Make PGMLIB under VLF or using cache/SSD device
	- Use large blocksize
	- Put RESLIB in the bottom of STEPLIB concatenation
- Advantage
	- Reduce program load time
- Disadvantage
	- $N/A$

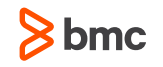

#### **IMS DC Monitor Region Summary Report**

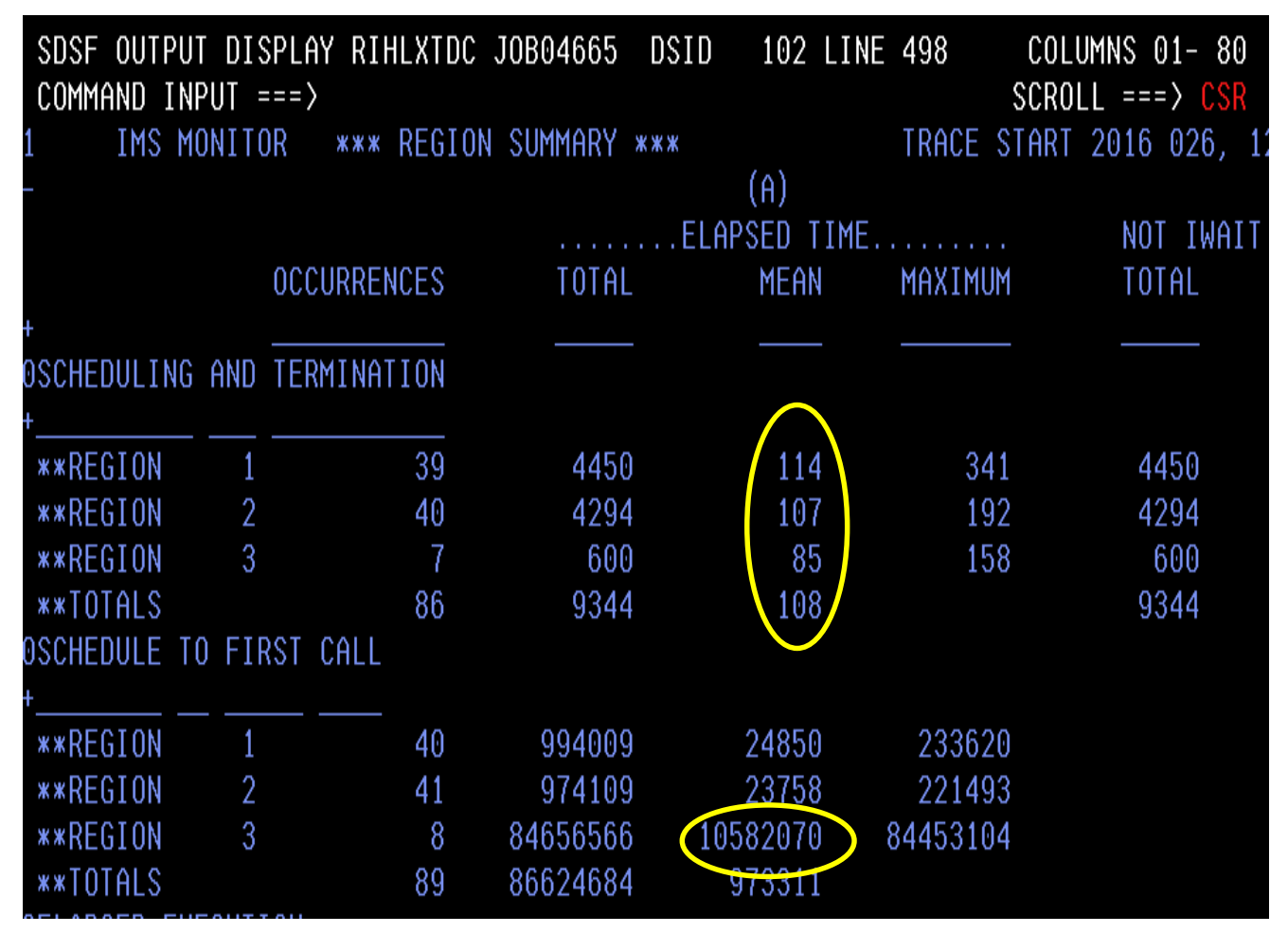

- Look at the number of occurrences and the mean time (in micro secs)
- What happened to region 3 "schedule to first call" mean time?
- What is the difference between the "scheduling and termination" and "schedule to first call" time?

#### **IMS DC Monitor Transaction Queuing Report**

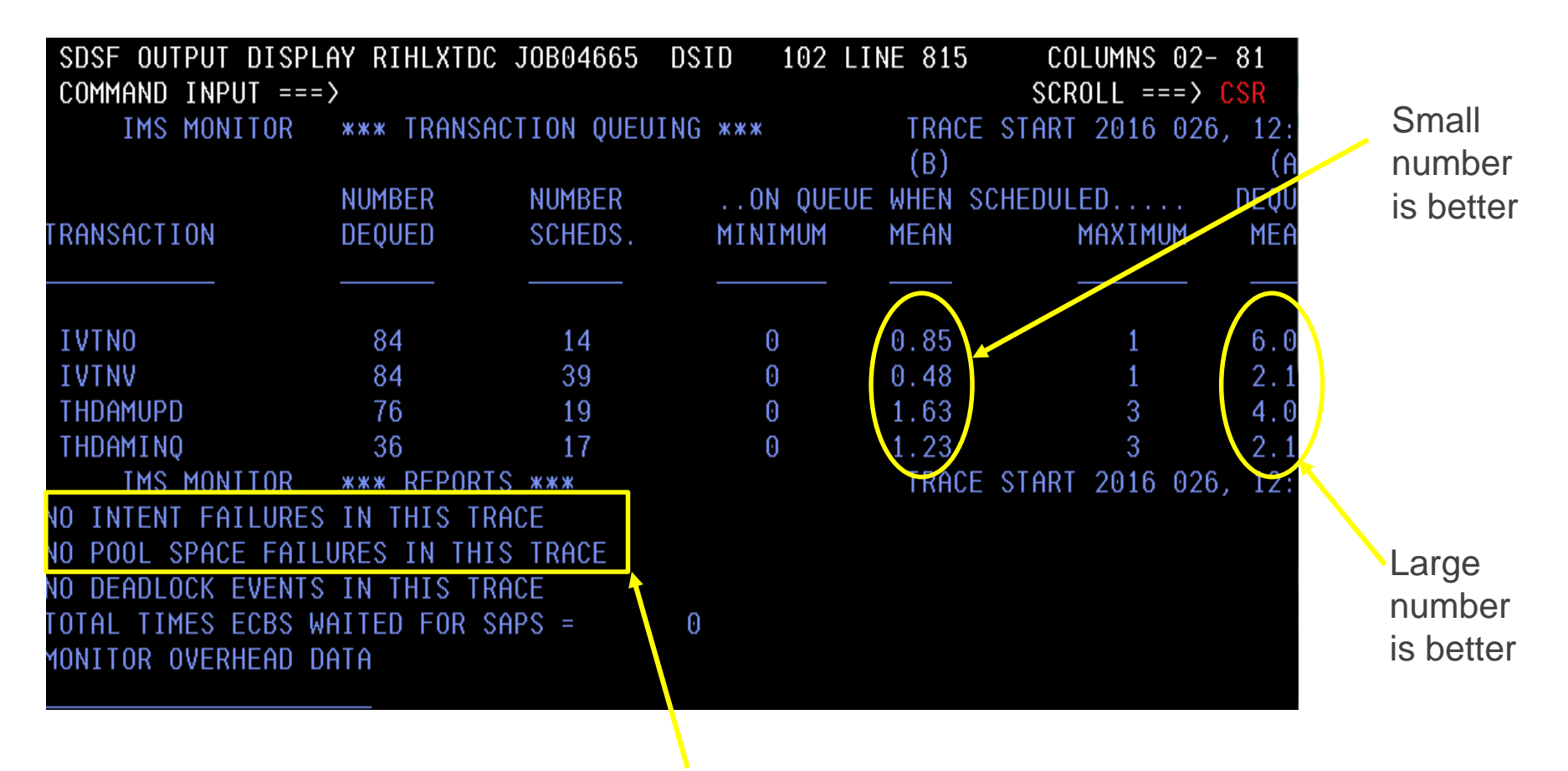

PSB/PSBW pools are fine

#### **IMS DC Monitor Program Summary Report**

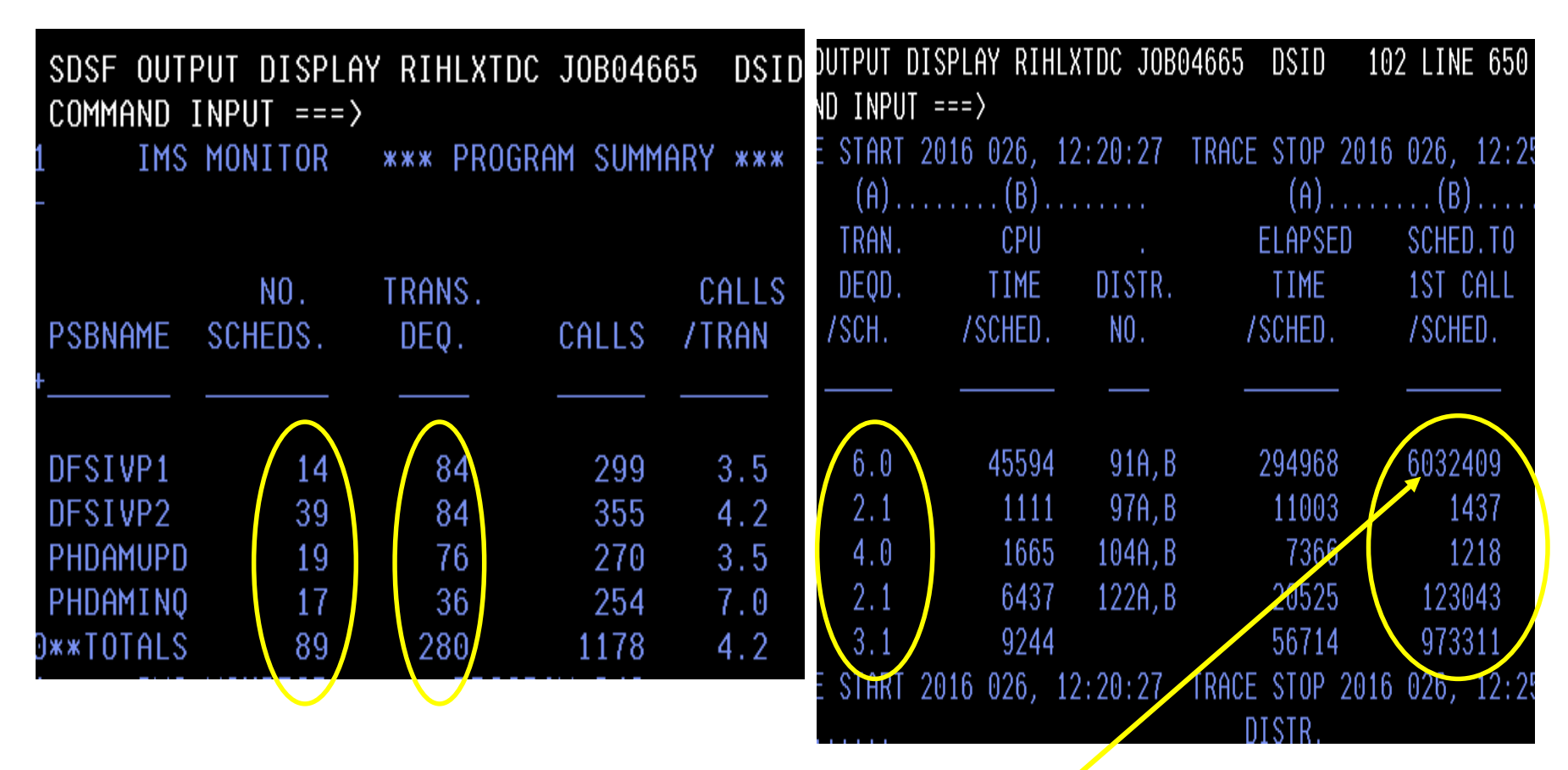

Why such a big number?

A possibility that GU I/O PCB calls were suspended

#### **IMS DC Monitor Programs by Region Report**

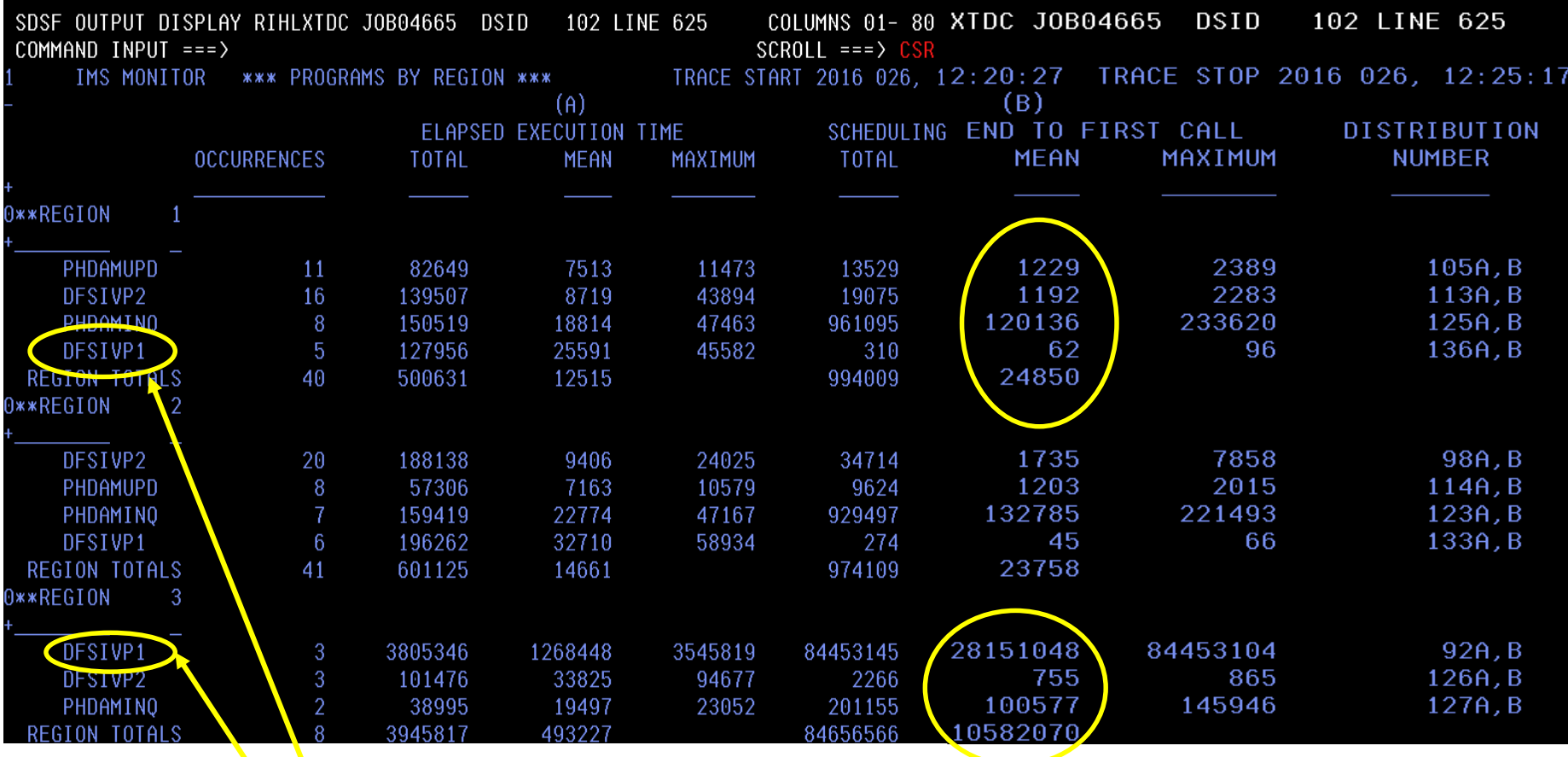

Was region 3 really much less efficient for program DFSIVP1 than region 1 ? DC Monitor not helpful with PWFI !

**Monitor IMS region occupancy percentage**

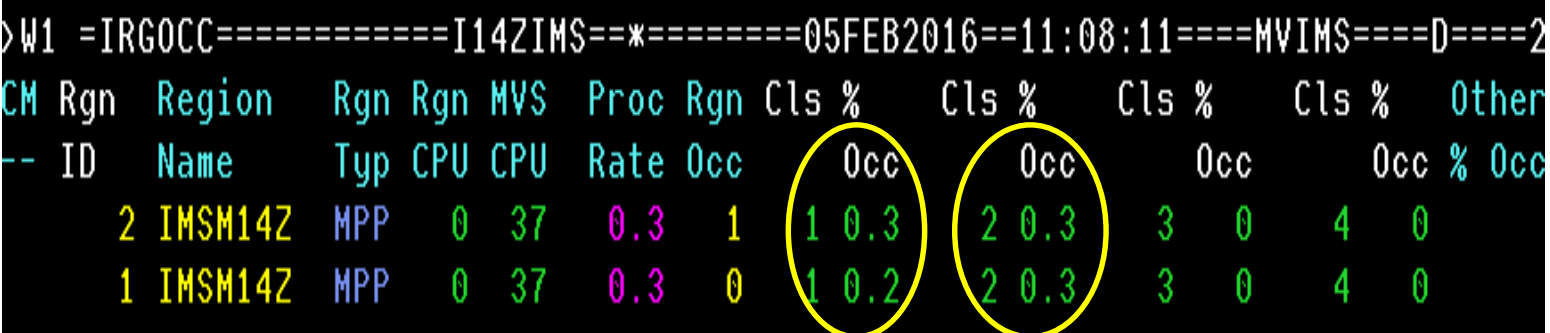

- Good region occupancy rate under 60%
- Any class with low occupancy rate should be removed to make scheduling simple
- Group the removed class to a region (or more) so program preload is more useful

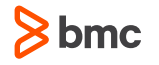

#### **Monitor processing by class**

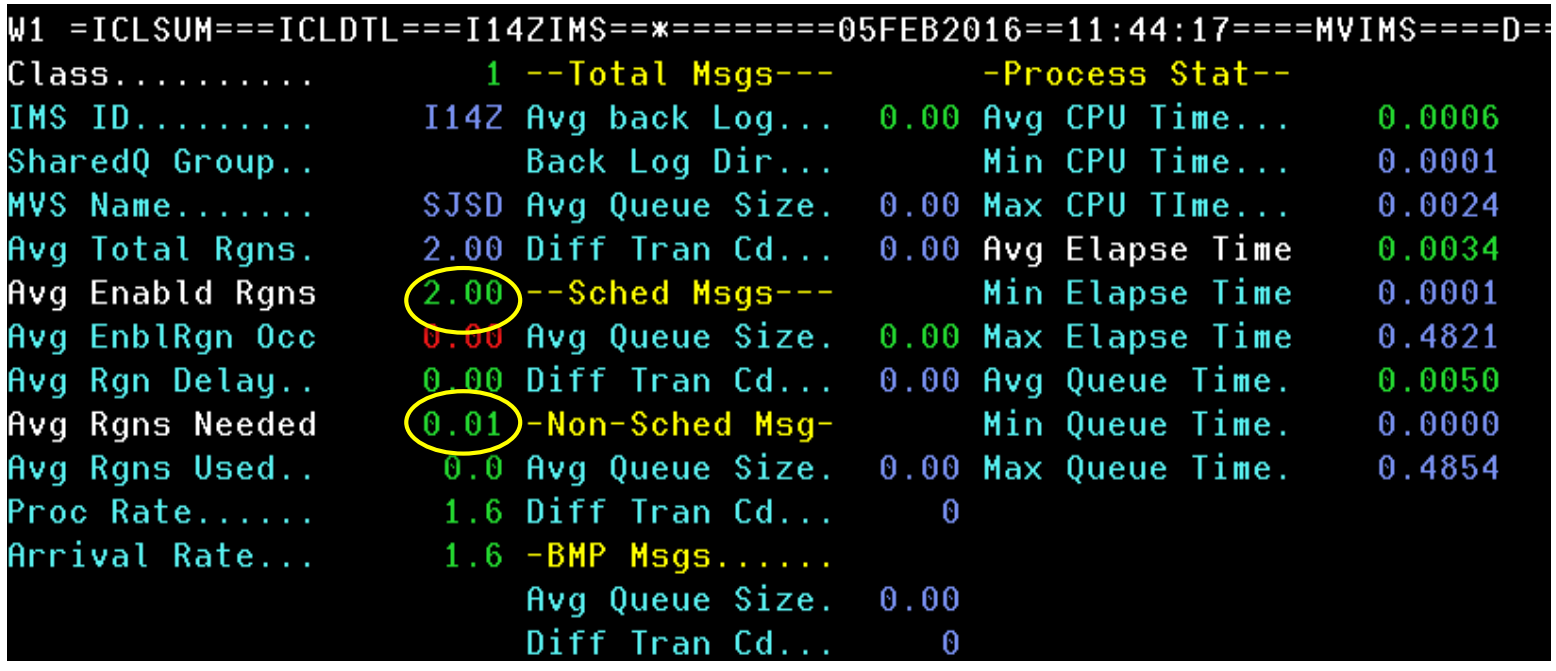

Monitor each class to make sure there are enough regions to execute all transactions in that class

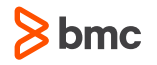

#### **Monitor scheduling time by transaction**

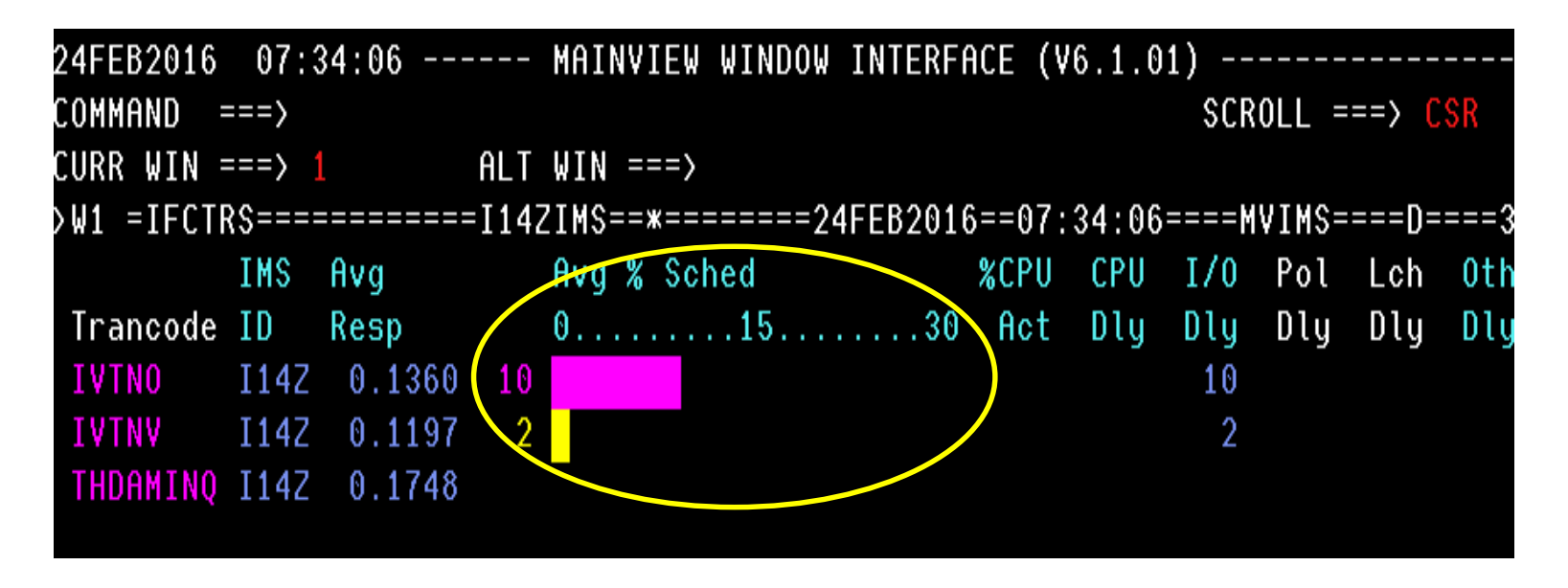

- Consider making change to the MAXRGN or PROCLIM or PARLIM
- Review your change if it improves

#### **Monitor efficiency of scheduling by tran and region**

– Effect of WFI transaction /PWFI region

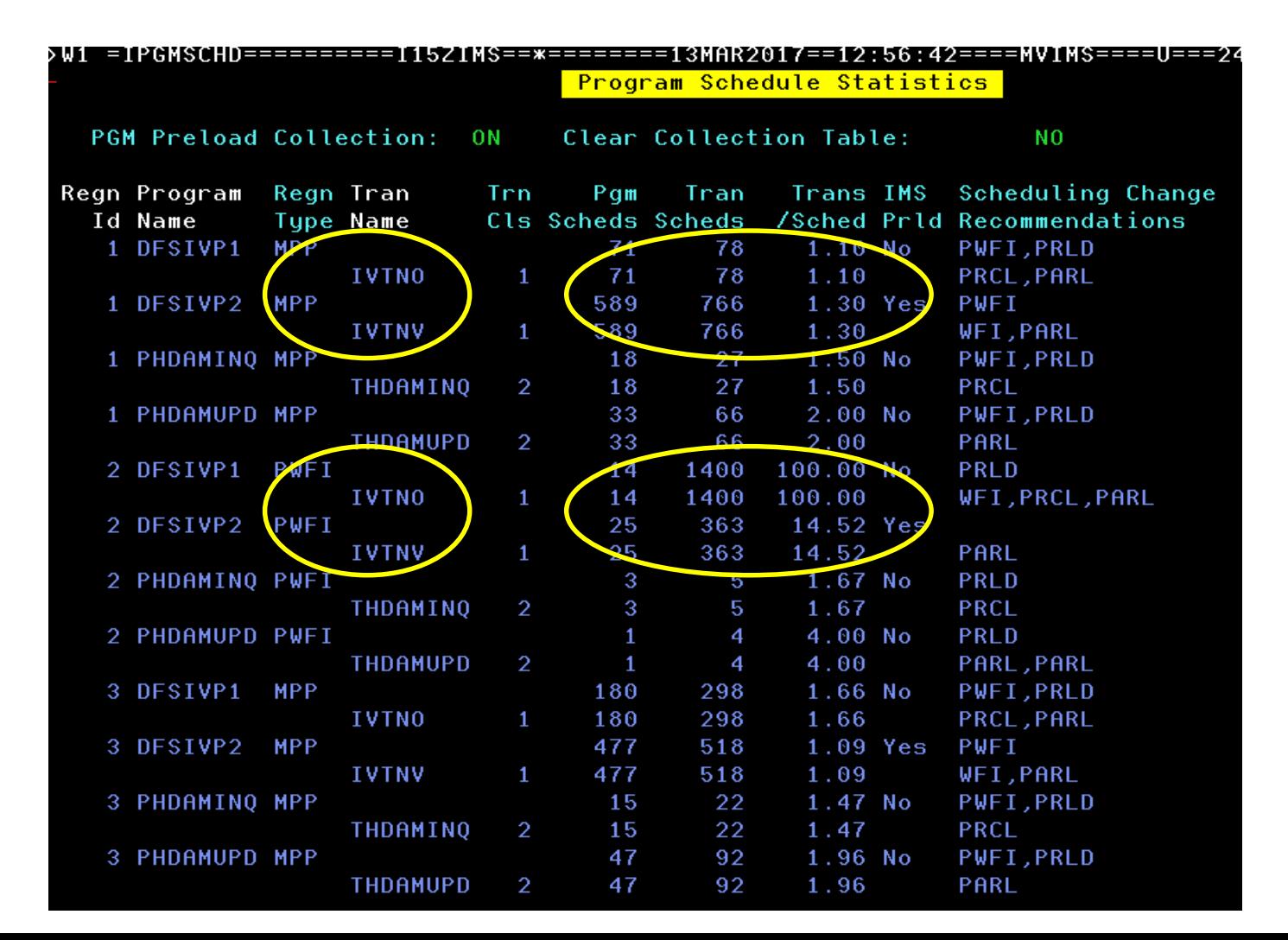

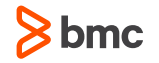

#### **Monitor 1st DLI Time**

 $-$  High 1st DLI, but low CPU indicates program load  $\rightarrow$  consider preload

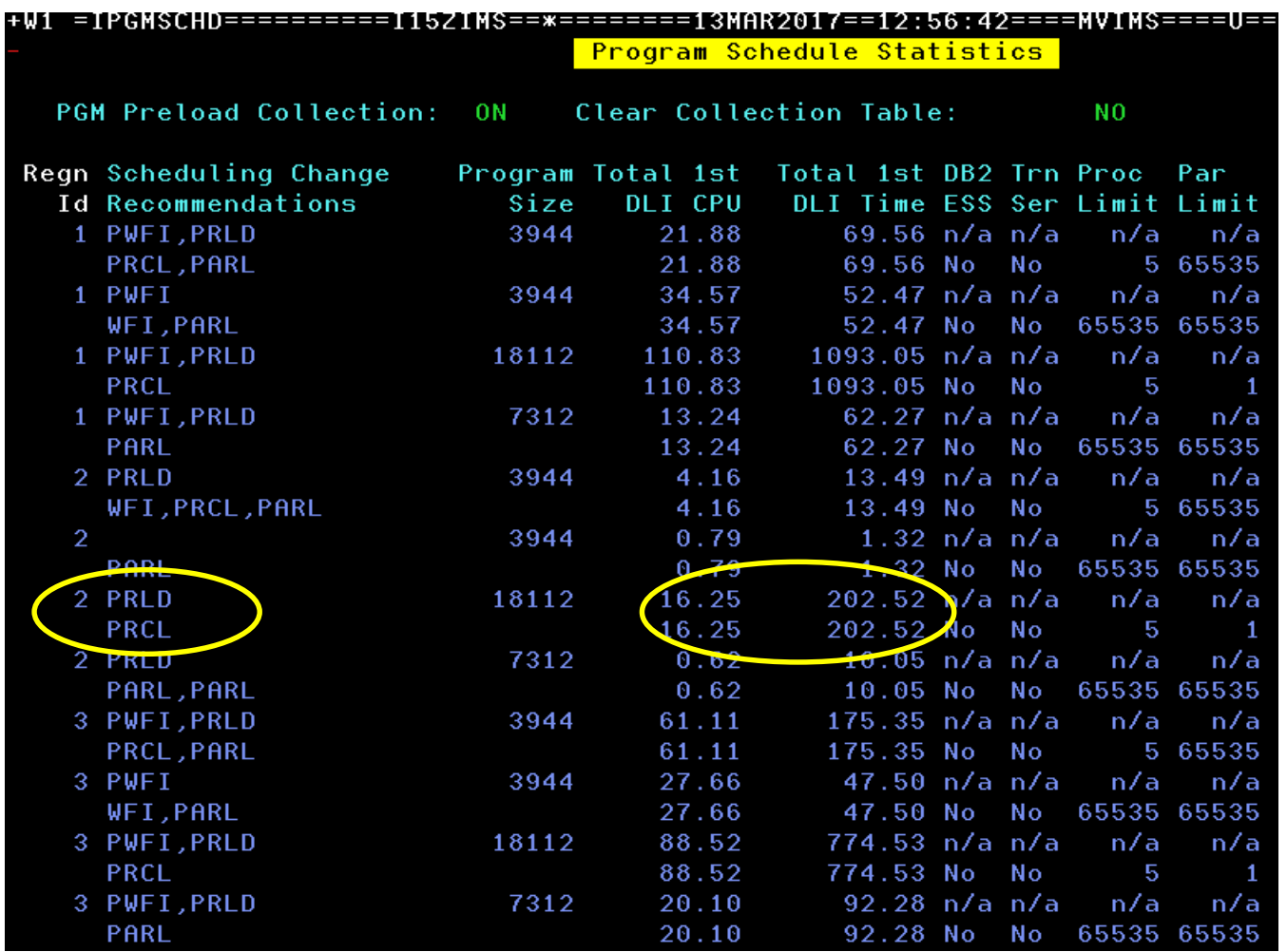

#### **Find candidates for preload**

- Use GTF to monitor program load SVC 8 and SVC 122 for language environment
- GTF input parameters

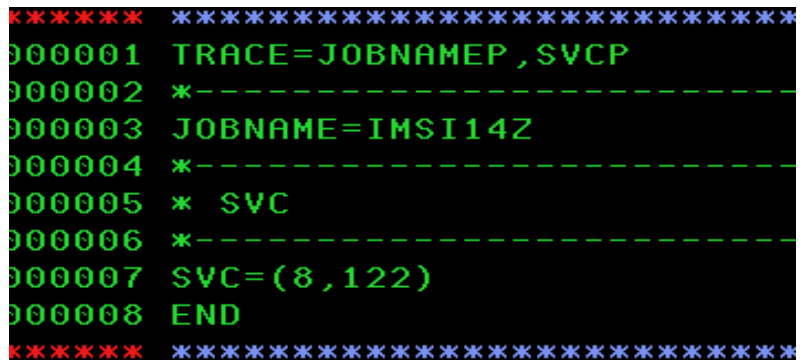

– Start GTF

/S GTF.GTF

– Stop GTF

/P GTF

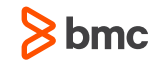

#### **Evaluate GTF output to find candidates for preload**

– Use TSO IPCS to print the GTF trace dataset

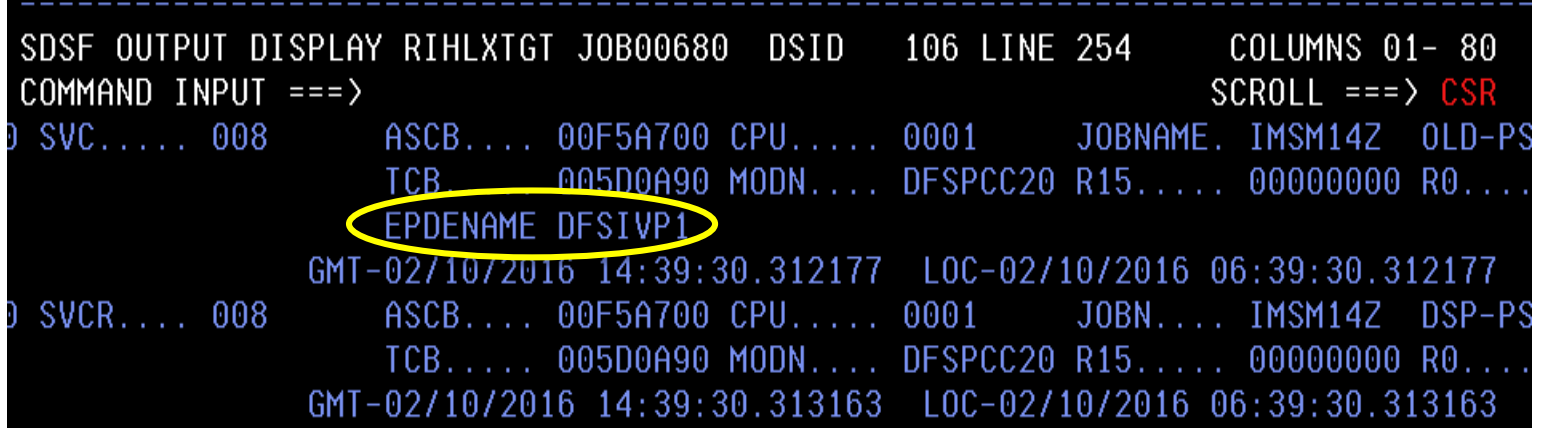

– Find the application program(s) that has high number of loads

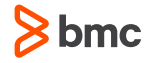

## **Conclusion**

#### **Monitor frequently**

- Make sure region occupancy for all regions does not exceed 60%
- Provide enough regions to serve each class
- PSB (CSA,DLI) and PSBW pools are large enough during peak time
- Check input queue time for each transaction
- Run GTF trace for new application for preload decision
- Monitor schedule-to-1<sup>st</sup> DL/I time for each transaction
- Consider using WFI/PWFI for transaction/region

#### **Make change and monitor again**

- Look at the big picture
- Monitor virtual storage usage of region after WFI/PWFI change
- Did my change make it better or worse?

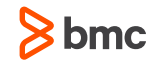

# Thank you !